# 天津长荣科技集团股份有限公司

# 关于召开 **2020** 年第三次临时股东大会的通知

 本公司及董事会全体成员保证信息披露内容的真实、准确和完整,没有虚 假记载、误导性陈述或重大遗漏。

天津长荣科技集团股份有限公司(以下称"公司")第四届董事会第五十一 次会议经审议通过决定于 2020 年 4 月 17 日 (星期五) 召开公司 2020 年第三次 临时股东大会,现将会议有关事项通知如下:

# 一、召开会议的基本情况

1、股东大会届次:公司 2020 年第三次临时股东大会

2、股东大会的召集人:经公司第四届董事会第五十一次会议审议通过召开 2020 年第三次临时股东大会。

3、会议召开的合法、合规性:经公司第四届董事会第五十一次会议审议通 过,决定召开公司 2020 年第三次临时股东大会,召集程序符合有关法律、行政 法规、部门规章、规范性文件和公司章程的规定。

4、会议召开的日期、时间:

(1)现场会议时间:2020 年 4 月 17 日(星期五)下午 14:00

(2)网络投票时间:通过深圳证券交易所交易系统进行网络投票的具体时 间为 2020 年 4 月 17 日上午 9:30-11:30,下午 13:00-15:00;通过深圳证券交易 所互联网系统投票的具体时间为 2020 年 4 月 17 日 9:15 至 15:00 期间的任意时 间。

5、会议的召开方式:本次股东大会采用现场表决与网络投票相结合的方式 召开,公司股东应选择现场投票、网络投票中的一种方式,如果同一表决权出现 重复投票表决的,以第一次投票表决结果为准。

6、股权登记日:2020 年 4 月 10 日。

7、出席对象:

(1)于 2020 年 4 月 10 日(星期五)下午收市时在中国证券登记结算有限

责任公司深圳分公司登记在册的公司全体普通股股东(含表决权恢复的优先股股 东)均有权出席股东大会,并可以以书面形式委托代理人出席会议和参加表决, 该股东代理人不必是本公司股东。

(2)公司董事、监事和高级管理人员。

(3)公司聘请的律师。

(4)根据相关法规应当出席股东大会的其他人员。

8、会议地点:天津市北辰经济开发区双辰中路 11 号天津长荣科技集团股份 有限公司会议室。

# 二、会议审议事项

1.00 《关于全资子公司为公司提供抵押担保的议案》

以上议案已经公司第四届董事会第五十一次会议、第四届监事会第四十七次 会议决议通过,程序合法、资料完备。公司已在中国证监会指定的创业板信息 披露网站(巨潮资讯网 http://www.cninfo.com.cn/)上披露相关公告。

#### 三、提案编码

本次股东大会提案编码表

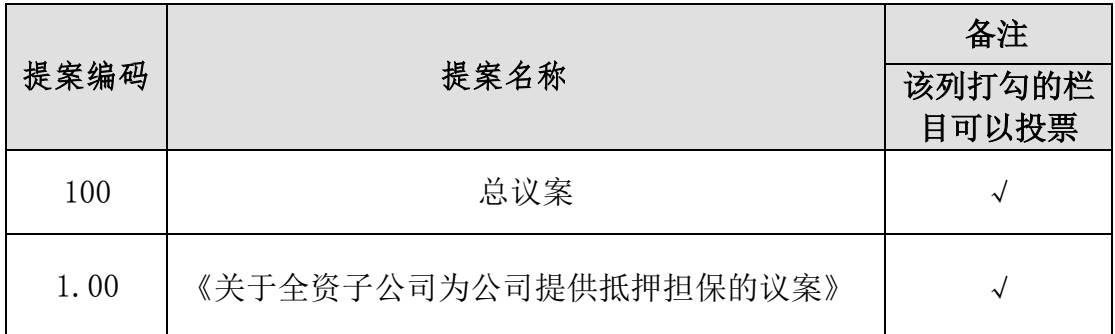

# 四、会议登记事项:

1、登记方式:

(1)法人股东应持股东账户卡、加盖公章的营业执照复印件、法人代表证 明书及身份证办理登记手续;法人股东委托代理人的,应持代理人本人身份证、 加盖公章的营业执照复印件、授权委托书(附件二)、委托人股东账户卡办理登 记手续。

(2)自然人股东应持本人身份证、股东账户卡办理登记手续;自然人股东 委托代理人的,应持代理人身份证、授权委托书、委托人股东账户卡、委托人身 份证办理登记手续。

(3)异地股东可采用信函或传真的方式登记,股东请仔细填写《股东参会 登记表》(附件一),以便登记确认。传真或信函在 2020 年 4 月 16 日 16:00 前送达或传真至公司证券部。来信请寄:天津市北辰经济开发区双辰中路 11 号 天津长荣科技集团股份有限公司证券部,邮编:300400(信封请注明"股东大会" 字样)。

2、登记时间:2020年4月16日9:00-16:00(信函以收到时邮戳为准)。

3、登记地点:天津市北辰经济开发区双辰中路 11 号天津长荣科技集团股份 有限公司证券部。

4、注意事项:出席现场会议的股东和股东代理人请携带相关证件原件于会 前半小时到会场办理现场签到登记手续。

5、会议联系方式:

联系人姓名: 刘俊峰、王岩

电话号码:022—26986268

传真号码:022—26973430

电子邮箱[:crgf@mkmchina.com](mailto:crgf@mkmchina.com)

通信地址:天津市北辰经济开发区双辰中路 11 号天津长荣科技集团股份有 限公司证券部,邮编:300400

6、本次股东大会现场会议会期半天,与会人员的食宿及交通等费用自理。

7、临时提案请于会议召开前十天提交。

8、本通知请见中国证监会创业板指定信息披露网站巨潮资讯网 [\(www.cninfo.com.cn\)](http://www.cninfo.com.cn/),供投资者查阅。

#### 五、参加网络投票的具体操作流程

在本次股东大会上,股东可以通过深交所交易系统和互联网投票系统(网址: [http://wltp.cninfo.com.cn\)](http://wltp.cninfo.com.cn/)参加投票,网络投票的具体操作流程见附件三。

#### 六、备查文件

1、《天津长荣科技集团股份有限公司第四届董事会第五十一次会议决议》

2、《天津长荣科技集团股份有限公司第四届监事会第四十七次会议决议》

3、深交所要求的其他文件。

特此公告。

天津长荣科技集团股份有限公司

董事会

2020 年 4 月 1 日

附件一:

# 股东参会登记表

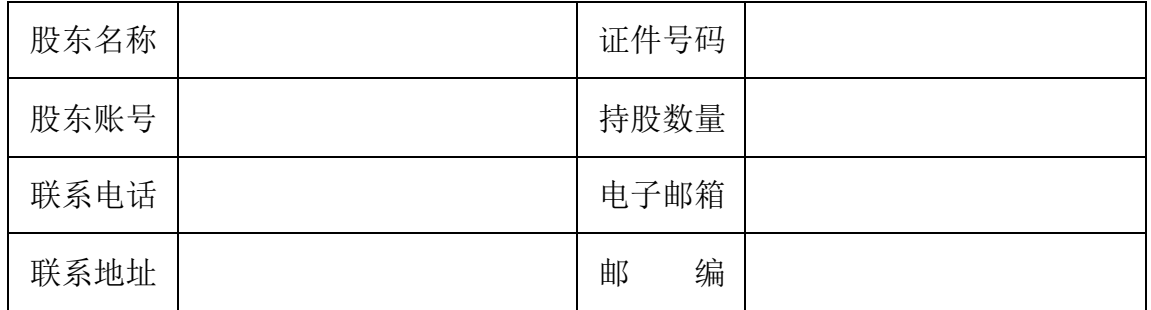

附件二:

# 股东大会授权委托书

兹全权委托 先生/女士代表本人(本公司)出席天津长荣科技集 团股份有限公司于 2020 年 4 月 17 日召开的 2020 年第三次临时股东大会,并代 表本人(本公司)对会议审议的各项议案按照本授权委托书的指示行使投票表决 权,如没有作出指示,代理人有权按照自己的意愿表决,并代为签署本次会议需 要签署的相关文件。

(说明:请在对议案投票选择时打"√",但只能选择其中一项,"同意""反 对""弃权"三个选择项下都不打"√"视为弃权。若无明确指示,代理人可自 行投票。)

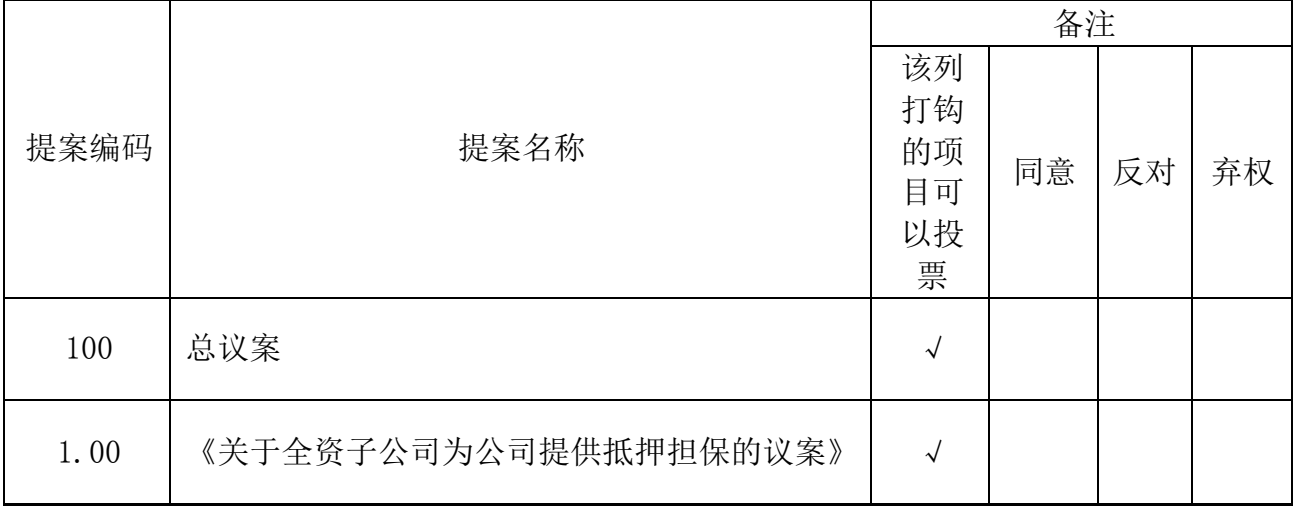

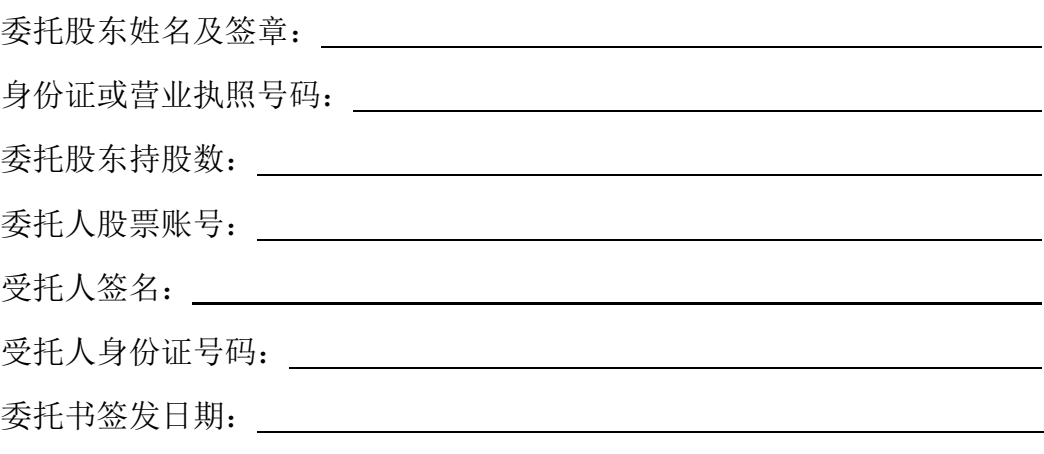

附注:

1、本授权委托的有效期:自本授权委托书签署之日至本次股东大会结束;

2、授权委托书复印或按以上格式自制均有效;单位委托须加盖单位公章。

附件三:

# 参加网络投票的具体操作流程

在本次股东大会上,公司将向股东提供网络投票平台,股东可以通过深交所 交易系统和互联网投票系统(地址为 http://wltp.cninfo.com.cn)参加投票, 网络投票相关事宜说明如下:

# 一、通过深交所交易系统投票的程序

1.投票代码:365195

2.投票简称:长荣投票

3.填报表决意见或选举票数

对于非累积投票提案,填报表决意见:同意、反对、弃权。

4.股东对总议案进行投票,视为对除累积投票提案外的其他所有提案表达相 同意见。

股东对总议案与具体提案重复投票时,以第一次有效投票为准。如股东先对 具体提案投票表决,再对总议案投票表决,则以已投票表决的具体提案的表决意 见为准,其他未表决的提案以总议案的表决意见为准;如先对总议案投票表决, 再对具体提案投票表决,则以总议案的表决意见为准。

# 二、通过深交所交易系统投票的程序

1.投票时间:2020 年 4 月 17 日的交易时间,即 9:30—11:30 和 13:00—  $15:00<sub>°</sub>$ 

2.股东可以登录证券公司交易客户端通过交易系统投票。

# 三、通过互联网投票系统的投票程序

1.互联网投票系统开始投票的时间为 2020 年 4 月 17 日上午 9:15,结束时 间为 2020 年 4 月 17 日下午 15:00。

2.股东通过互联网投票系统进行网络投票,需按照《深圳证券交易所投资者 网络服务身份认证业务指引(2016 年 4 月修订)》的规定办理身份认证,取得"深 交所数字证书"或"深交所投资者服务密码"。具体的身份认证流程可登录互联 网投票系统 http://wltp.cninfo.com.cn 规则指引栏目查阅。

3. 股 东 根 据 获 取 的 服 务 密 码 或 数 字 证 书 , 可 登 录 [http://wltp.cninfo.com.cn](http://wltp.cninfo.com.cn/) 在规定时间内通过深交所互联网投票系统进行投 票。